# Podstawy nagraD i monta|u dzwiku - opis przedmiotu

# Informacje ogólne

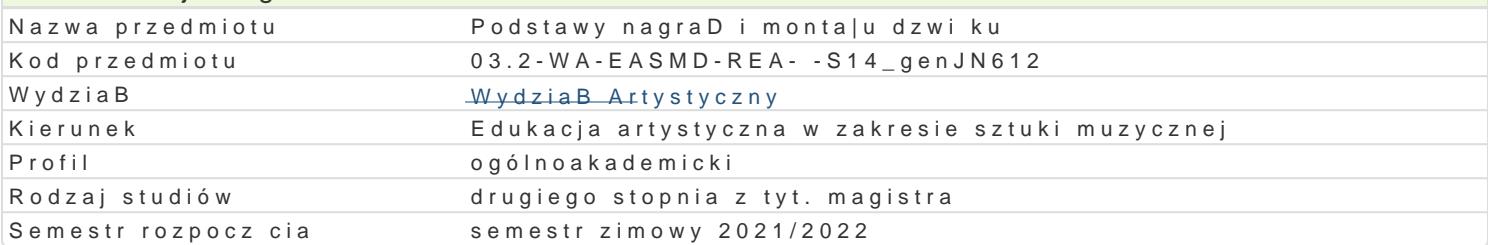

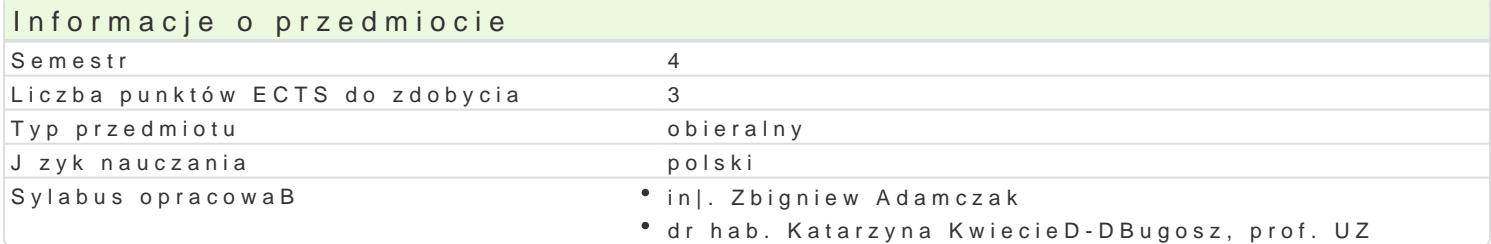

## Formy zaj

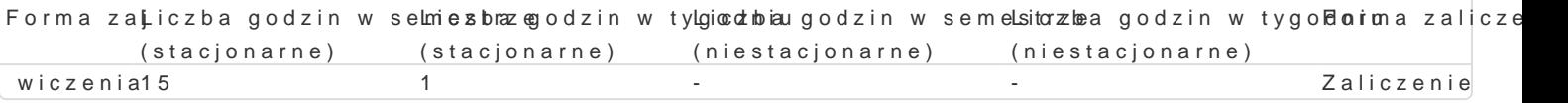

# Cel przedmiotu

Poznanie podstaw nagraD i monta|u dzwiku cyfrowego.

## Wymagania wst pne

Zaliczenie pierwszego roku studiów magisterskich na specjalno[ci: Kompozycja z elementami realizad

## Zakres tematyczny

Budowa toru elektroakustycznego, konstruowanie poB czen toru, poznanie organizacji sesji nagranio

#### Metody ksztaBcenia

Zaj cia z prowadz cym i samodzielne przy u|yciu komputera, konsolety mikserskiej, karty dzwi kowej,

# Efekty uczenia si i metody weryfikacji osigania efektów uczenia si

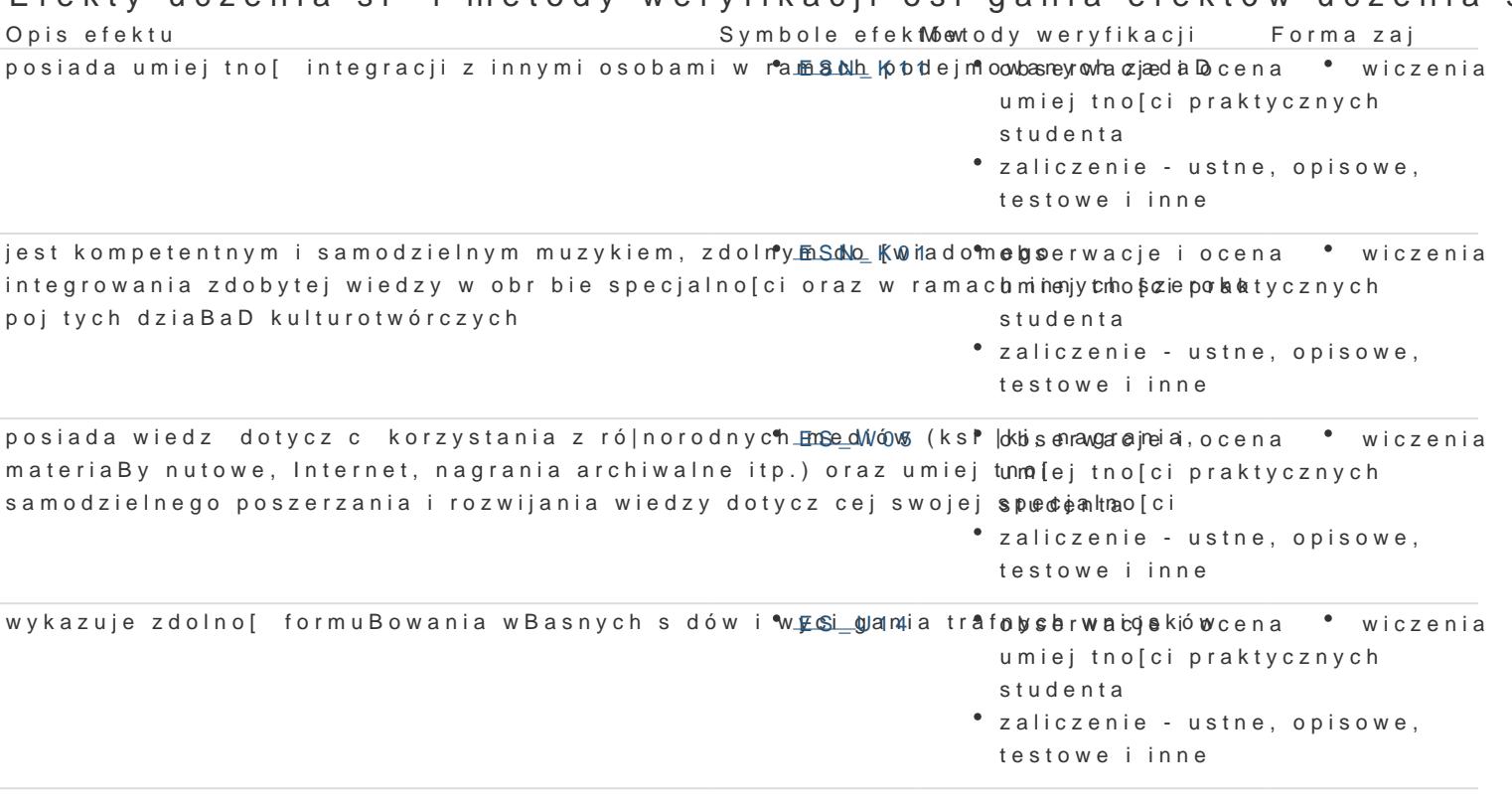

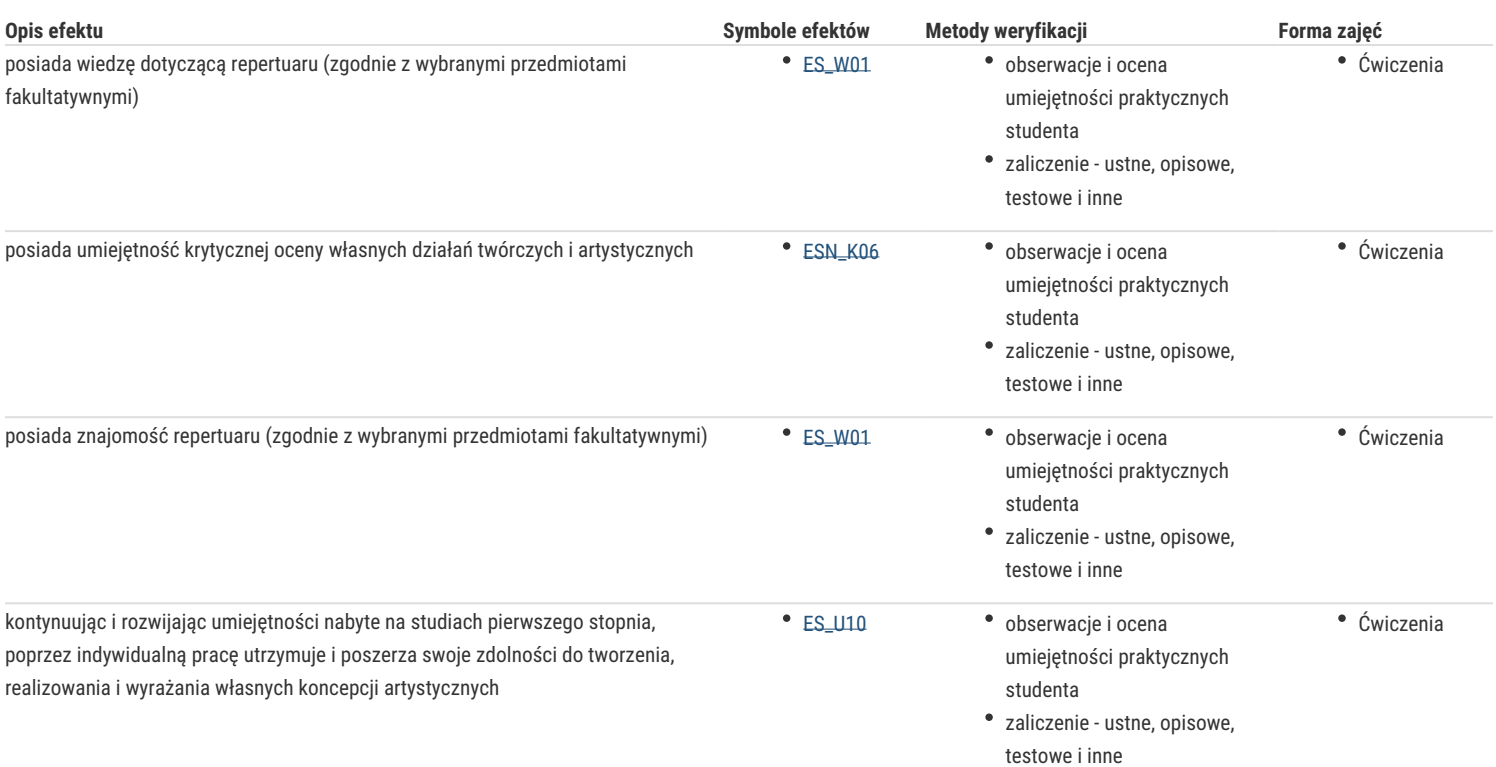

# Warunki zaliczenia

Warunki zaliczenia:

Zaliczenie ze stopniem obejmuje:

- Znajomość poszczególnych elementów toru elektroakustycznego,
- Umiejętność organizacji sesji nagraniowej
- Posługiwanie się programem Pro Tools w zakresie edycji i montażu dźwięku (Pro Tools Reference Guide)

# Literatura podstawowa

- 1. K. Sztekmiler Podstawy nagłośnienia i realizacji nagrań, WKIŁ, wyd 1-3, (+płyta CD)
- 2. "Estrada i studio" (czasopismo)
- 3. Instrukcje obsługi urządzeń
- 4. Instrukcja programu Pro Tools

## Literatura uzupełniająca

Literatura dostępna w Internecie

# Uwagi

Zmodyfikowane przez dr hab. Bartłomiej Stankowiak, prof. UZ (ostatnia modyfikacja: 03-05-2021 22:44)

Wygenerowano automatycznie z systemu SylabUZ